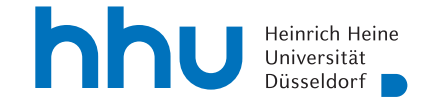

## Übungen zur Computergestützten Mathematik zur Analysis

1. Die Kugelkoordinaten sind definiert durch

$$
\Psi(r,\varphi,\theta) = \begin{pmatrix} r\cos(\varphi)\cos(\theta) \\ r\sin(\varphi)\cos(\theta) \\ r\sin(\theta) \end{pmatrix}.
$$

Bestimmen Sie die Determinante der Jacobi-Matrix von Ψ. Geben Sie die Punkte, an denen die Determinante der Jacobi-Matrix verschwindet, in kartesischen Koordinaten an.

2. Bestimmen Sie die kritischen Punkte und die lokalen Extrema der Funktion

$$
f(x,y) = x(x^2 - 1)e^{-x^2 - y^2 - y}.
$$

3. Für  $a \in \mathbb{R}$  sei die Matrix

$$
A = \begin{pmatrix} 0 & 2 & 2 \\ -2a & 2a+2 & 2a \\ a-1 & 1-a & 3-a \end{pmatrix}
$$

gegeben.

- (a) Berechnen Sie det $(A)$ . Wenn nicht  $4a + 4$  herauskommt, haben Sie die Matrix falsch eingegeben. In diesem Fall korrigieren Sie bitte zuerst den Eingabefehler.
- (b) Diagonalisieren Sie A.
- (c) Bestimmen Sie für die drei Eigenvektoren jeweils die euklidische Norm.
- (d) Es gibt einen Wert  $a_0$  für a, der dazu führt, dass einer der Eigenvektoren keine endliche Norm hat (also in Wahrheit gar nicht existiert). Welcher Wert ist das? Es genugt, ¨ ihn abzulesen.
- (e) Ist A im Spezialfall  $a = a_0$  diagonalisierbar?
- 4. Auf github.com, einer nicht zur HHU gehörenden Institution in den Vereinigten Staaten, wird in <https://raw.githubusercontent.com/Ruediger-Braun/compana22/main/A.py> eine Matrix A definiert. Neben den von github.com angebotenen Möglichkeiten, die Datei herunterzuladen (beispielsweise durch Clonen des gesamten Repositories), haben Sie auch die Möglickeit, sie aus [https://www.math.uni-duesseldorf.de/~internet/compana22/](https://www.math.uni-duesseldorf.de/~internet/compana22/posts/daten-fur-aufgabe-4-von-blatt-10/) [posts/daten-fur-aufgabe-4-von-blatt-10/](https://www.math.uni-duesseldorf.de/~internet/compana22/posts/daten-fur-aufgabe-4-von-blatt-10/) herauszukopieren.

Kopieren Sie den Quelltext in ihr Arbeitsblatt oder führen Sie *"* sowen A.py aus, nachdem Sie sich überzeugt haben, dass keine Schadsoftware enthalten ist.

Bestimmen Sie nun alle Werte von  $a$ , für welche die Matrix  $A$  diagonalisierbar ist. Das kann beispielsweise durch Berechnung der Jordanform geschehen, wenn man darauf achtet, dass die Transformationsmatrix erstens existiert und zweitens invertierbar sein muss. Stellen, an denen eine der beiden Bedingungen nicht zutrifft, mussen gesondert betrachtet werden. ¨

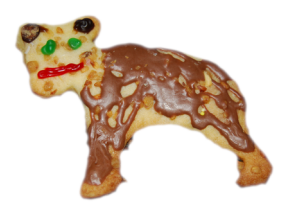

Frohes Fest!

Vorstellung: 2. Kalenderwoche